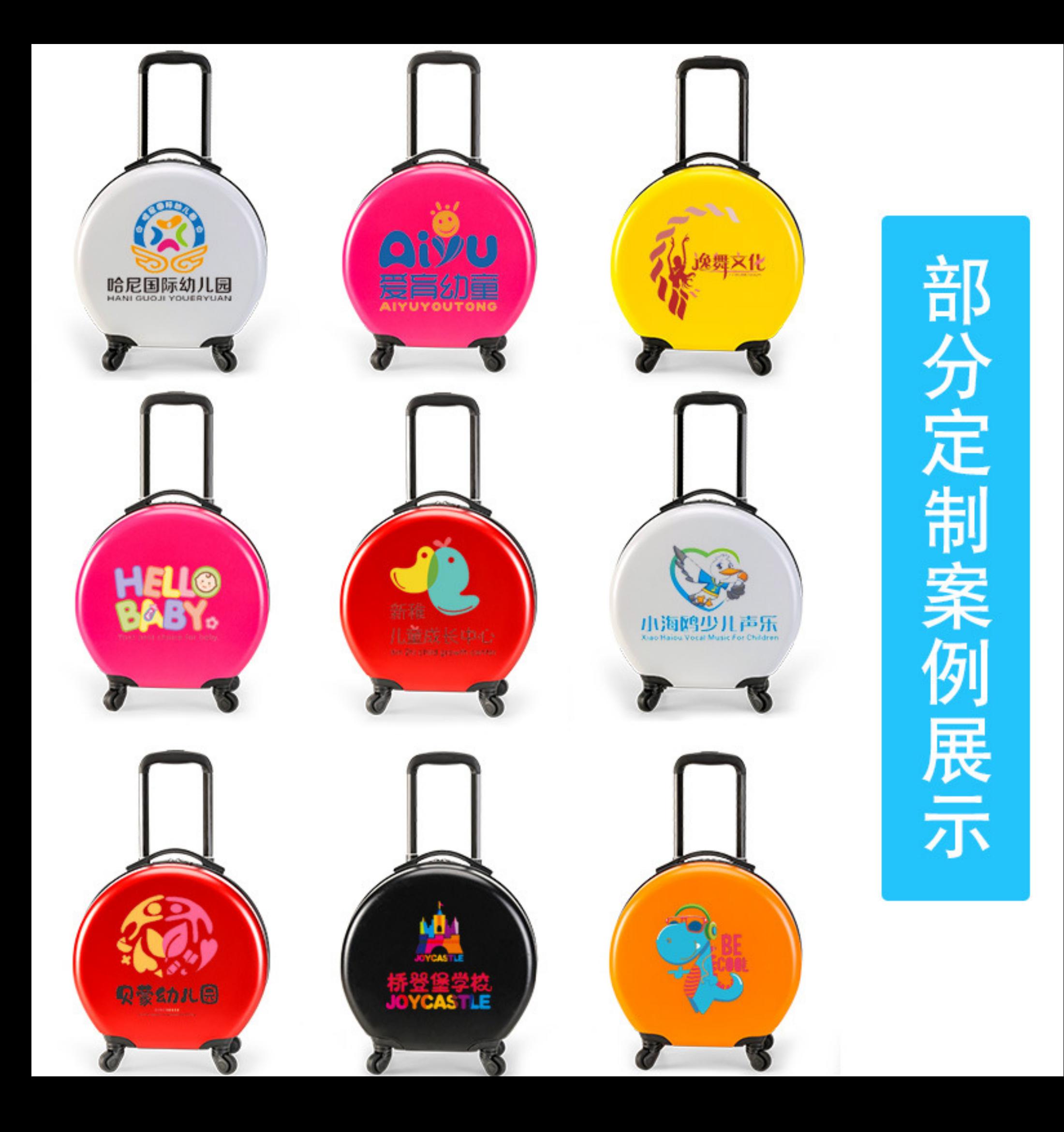

## 定制区域

LOGO 图案

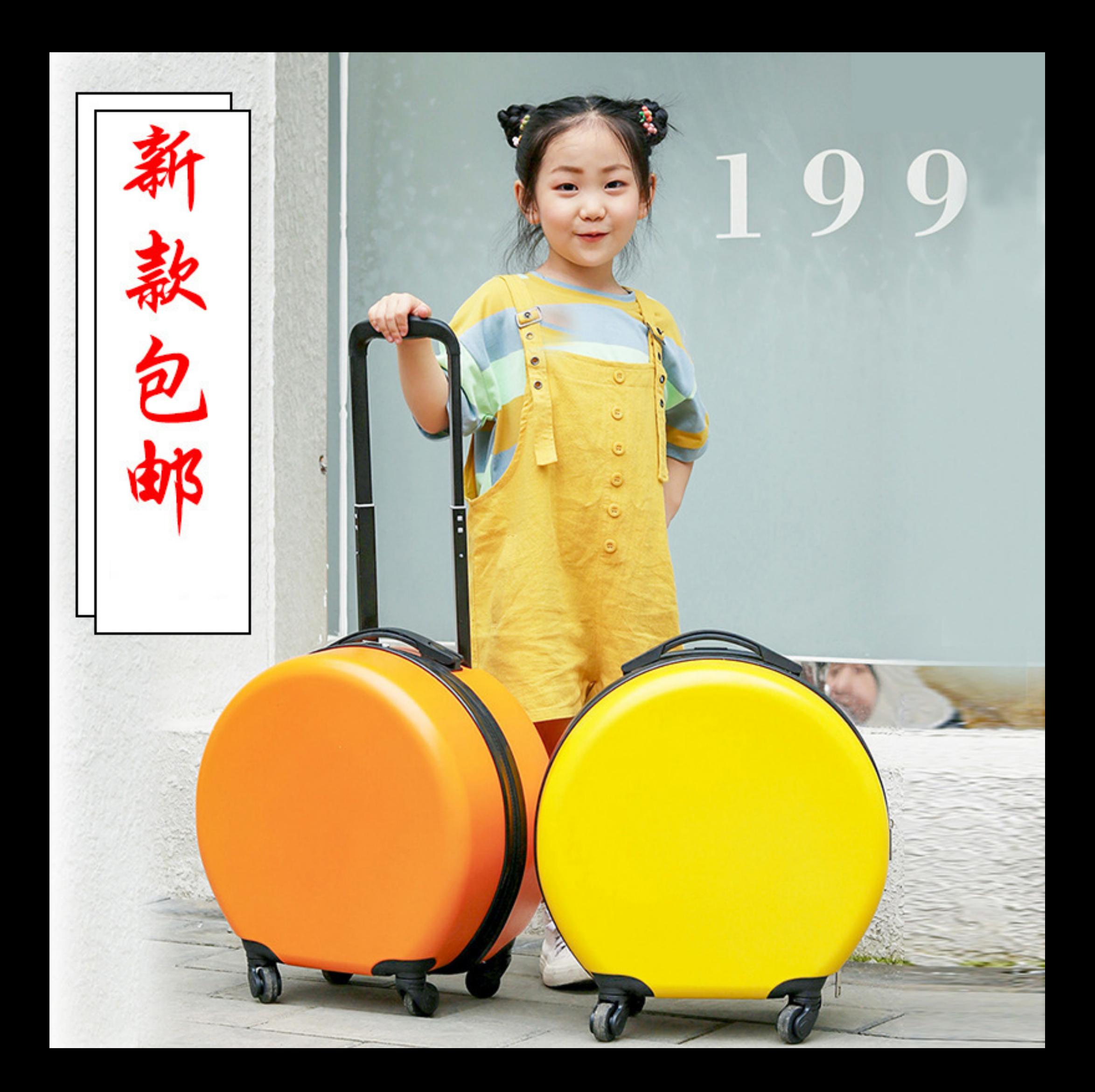

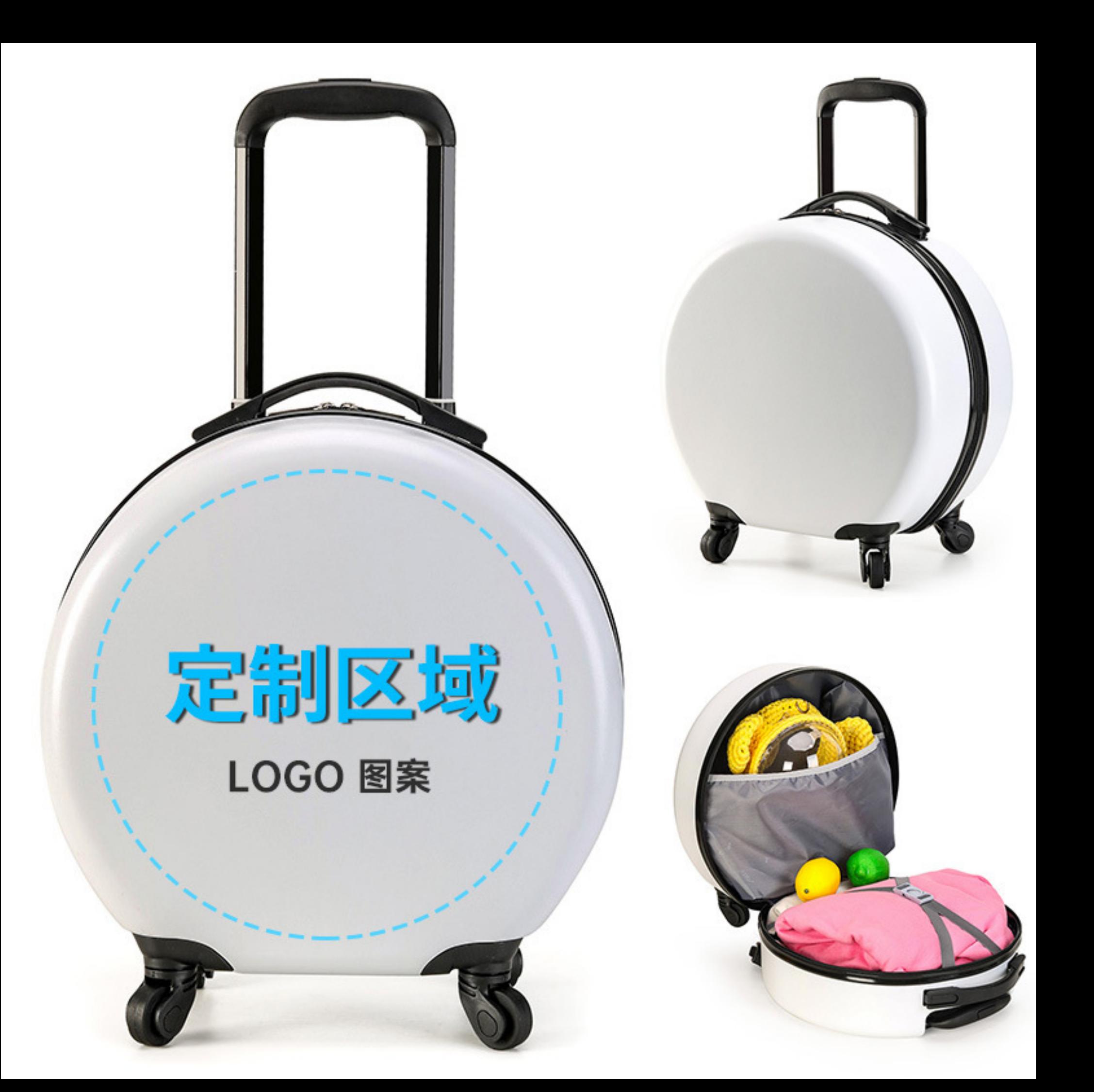

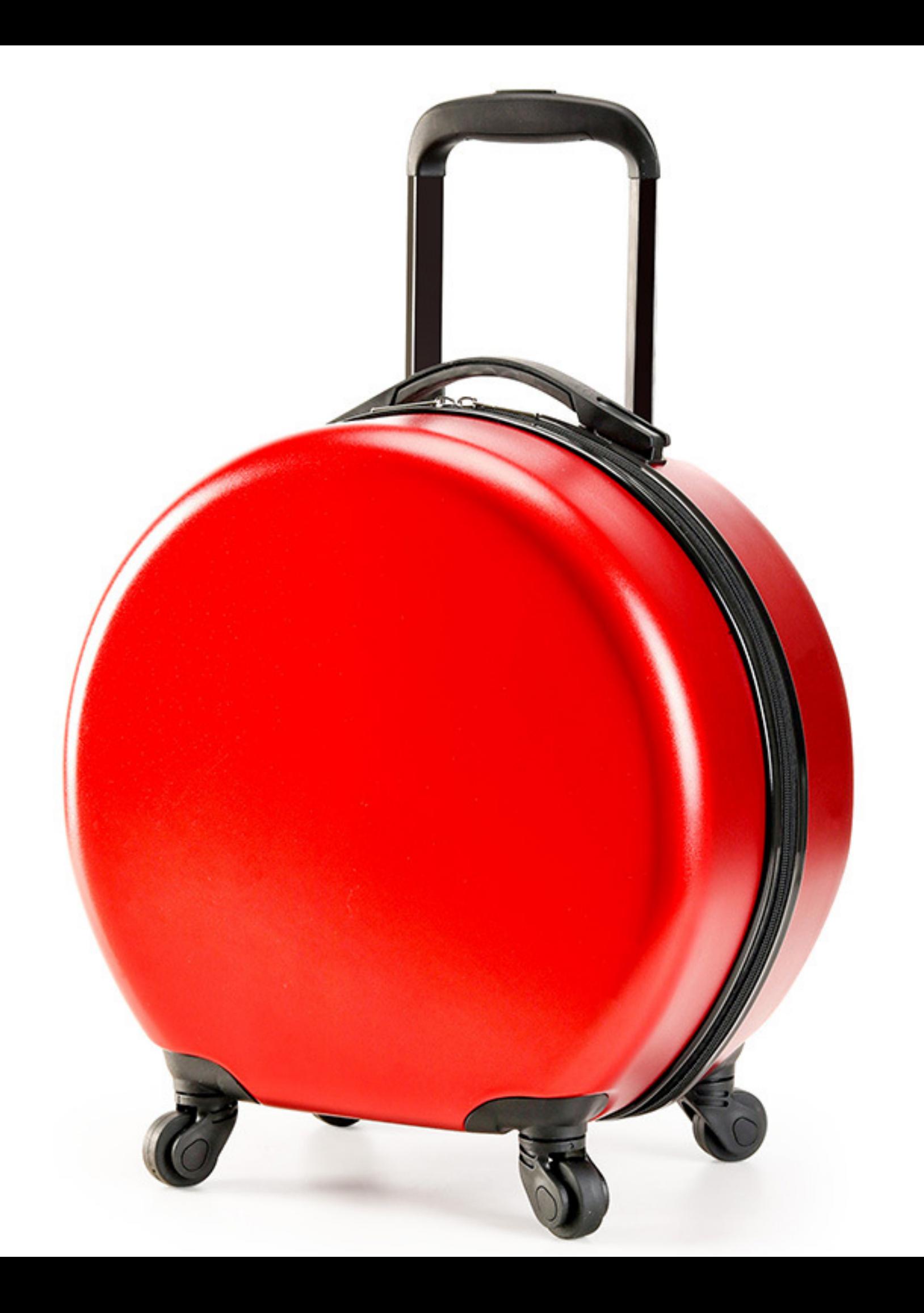

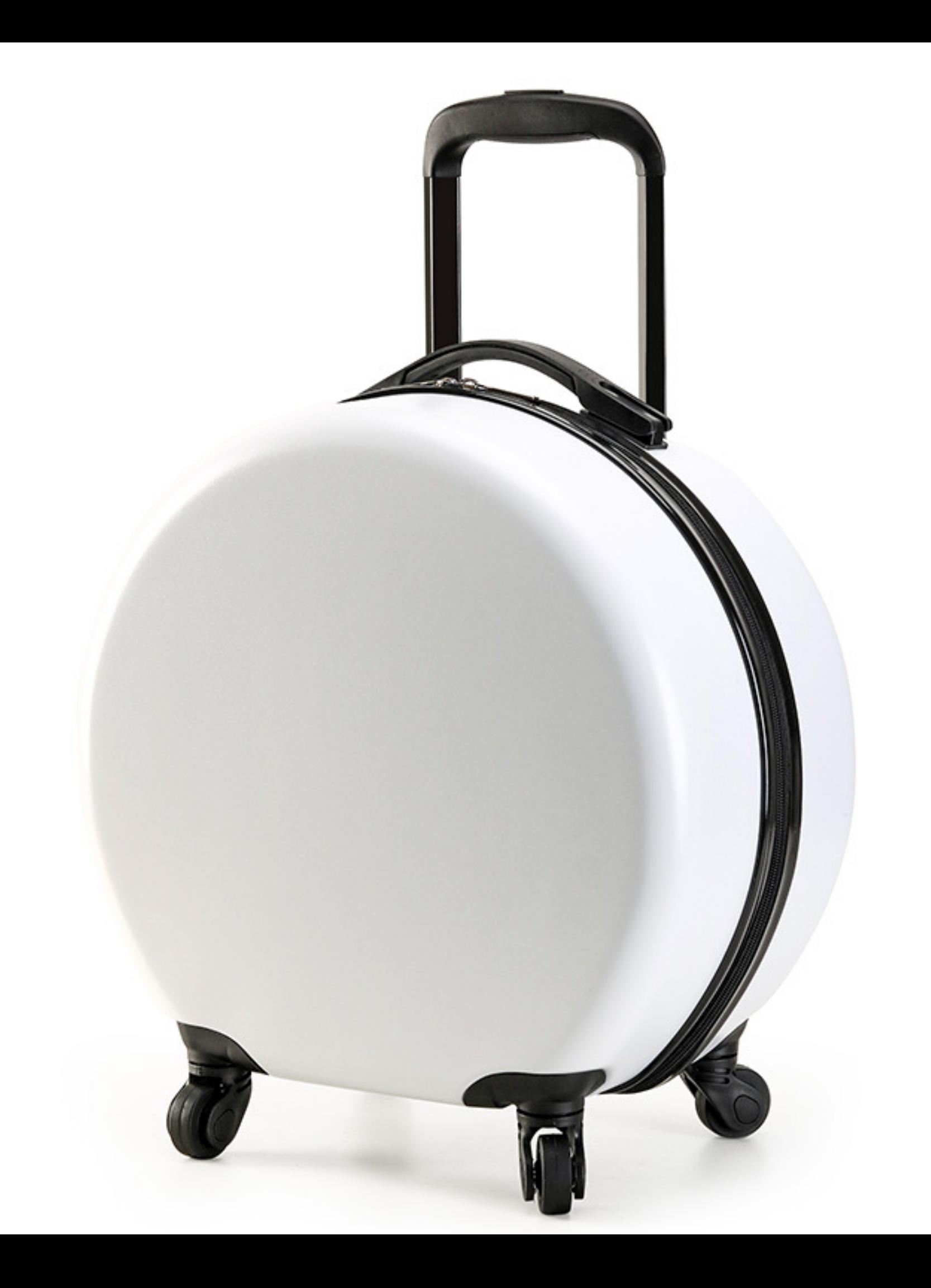

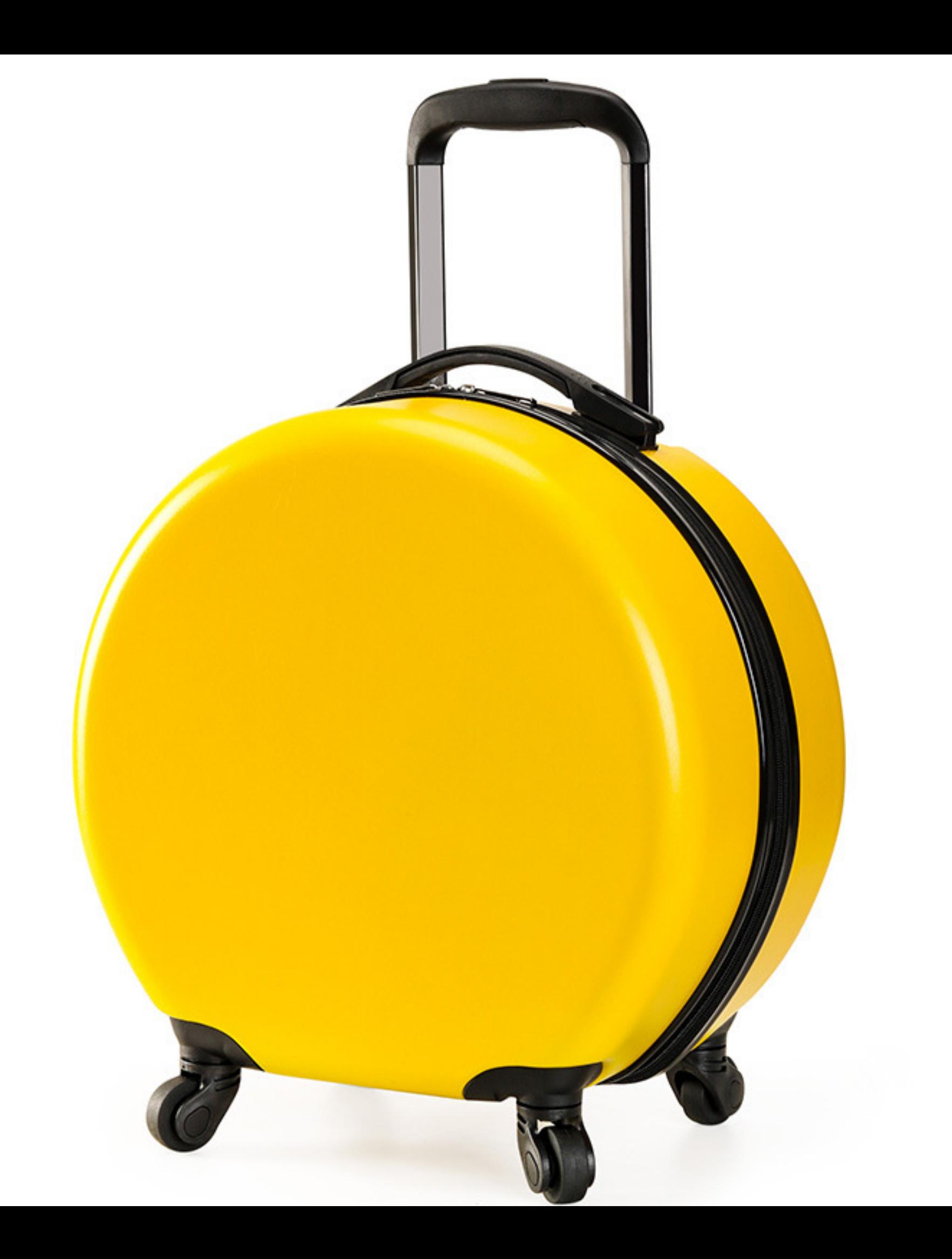

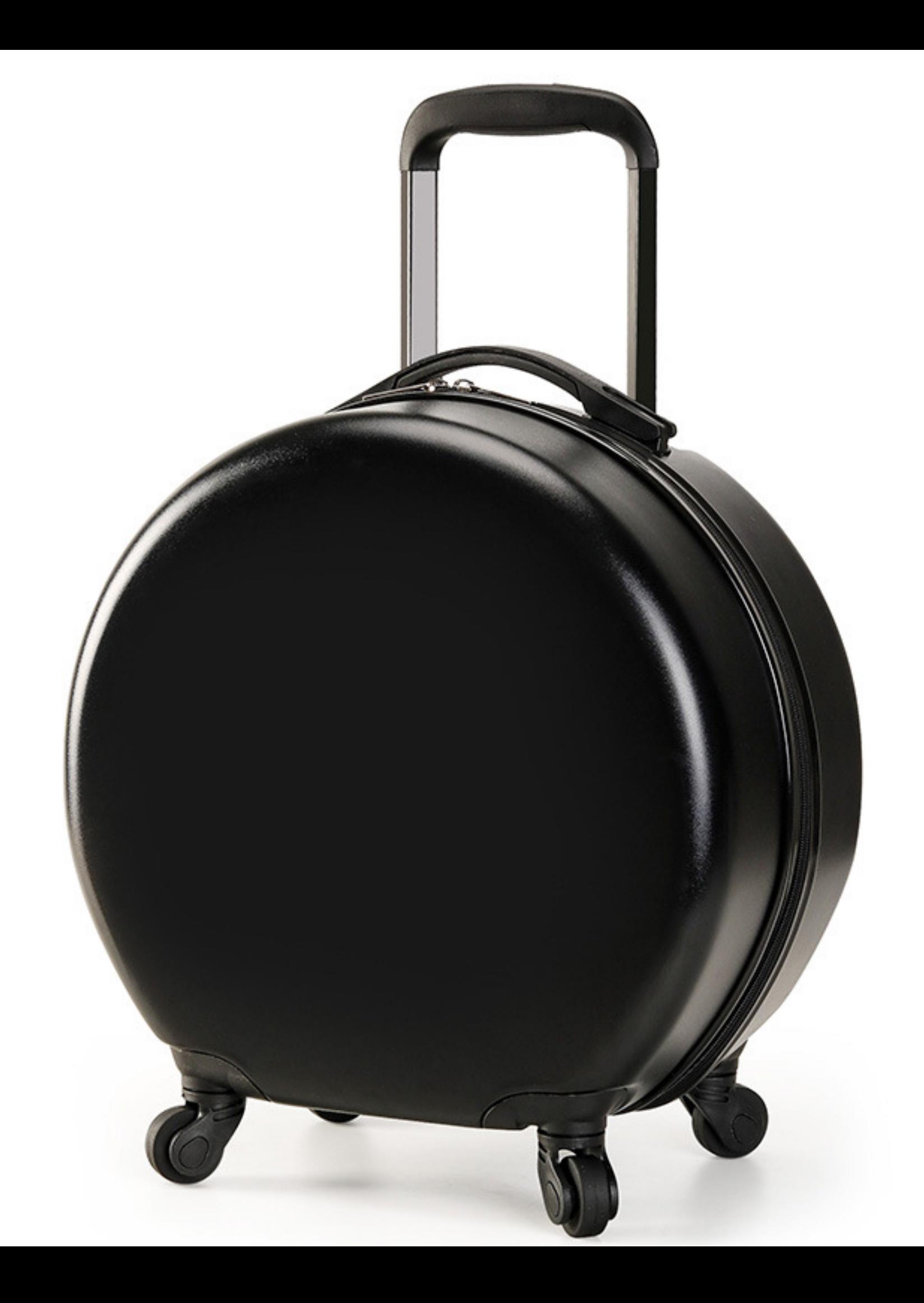

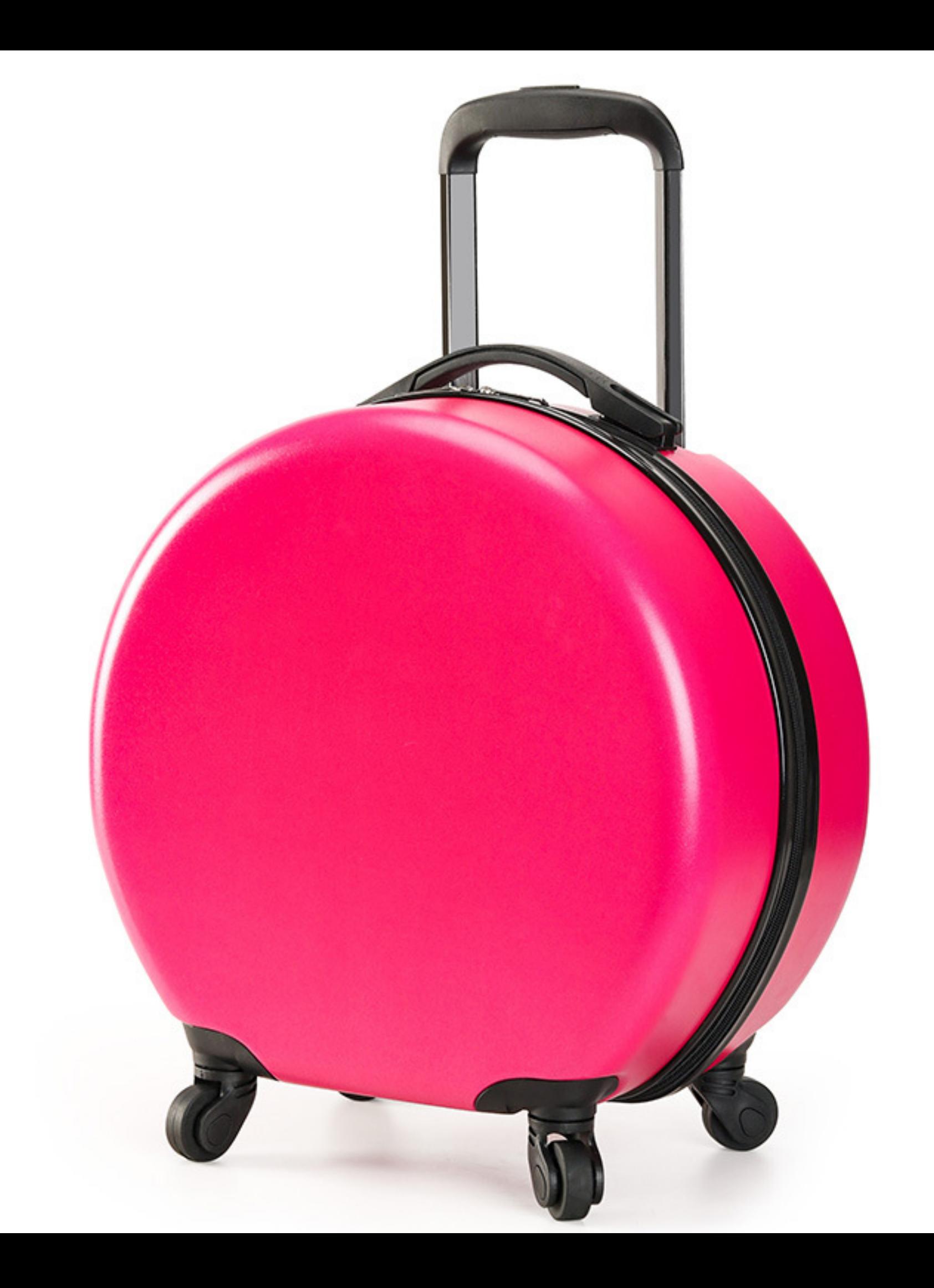

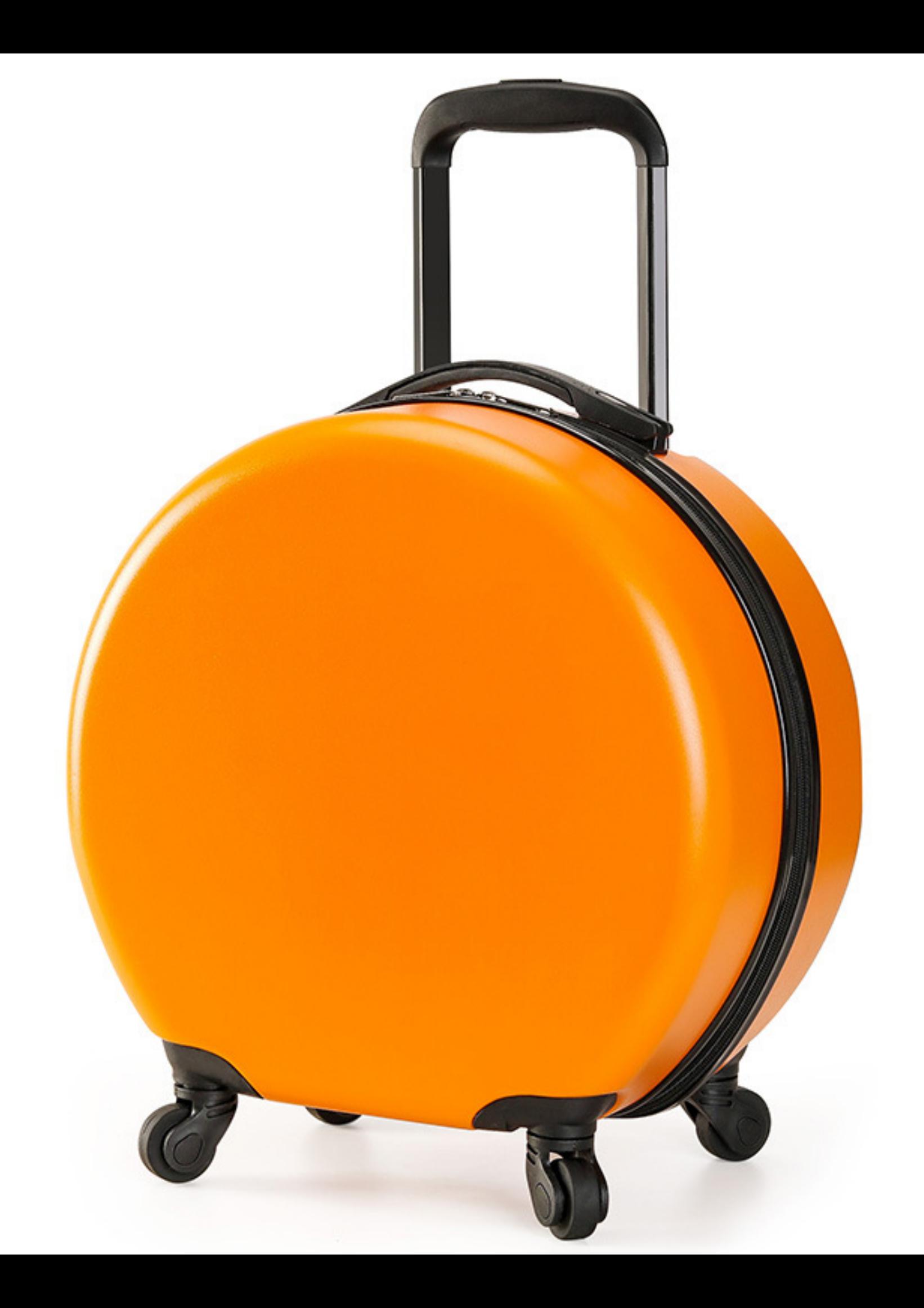